# Quick Setup Guide

Read the *Product Safety Guide* first, then read this *Quick Setup Guide* for the correct installation procedure.

Not all models are available in all countries.

The latest manuals are available at the Brother Solutions  $\theta$ Center: [support.brother.com/manuals.](support.brother.com/manuals)

#### **MFC-B7710DN / DCP-B7500D**

### Unpack the machine and check the components

## Remove the packing materials and install the drum unit and toner cartridge assembly

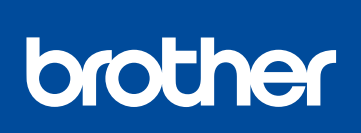

1

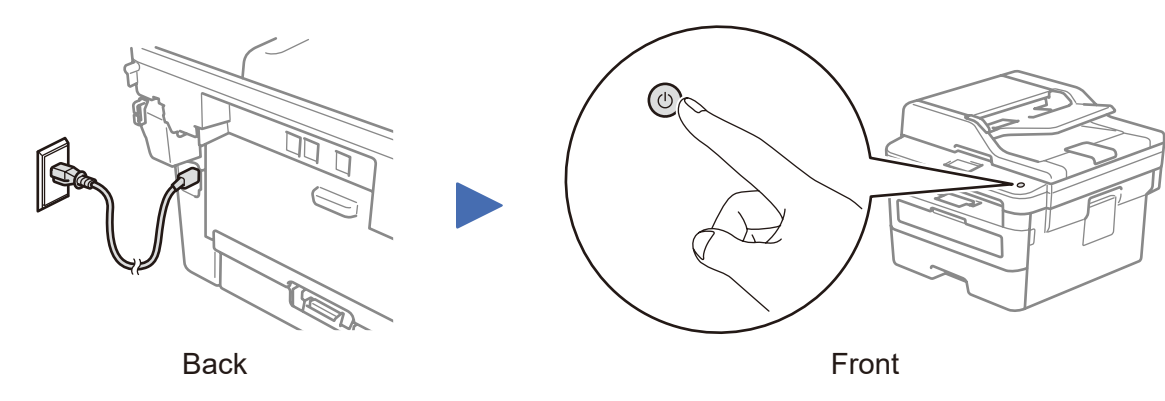

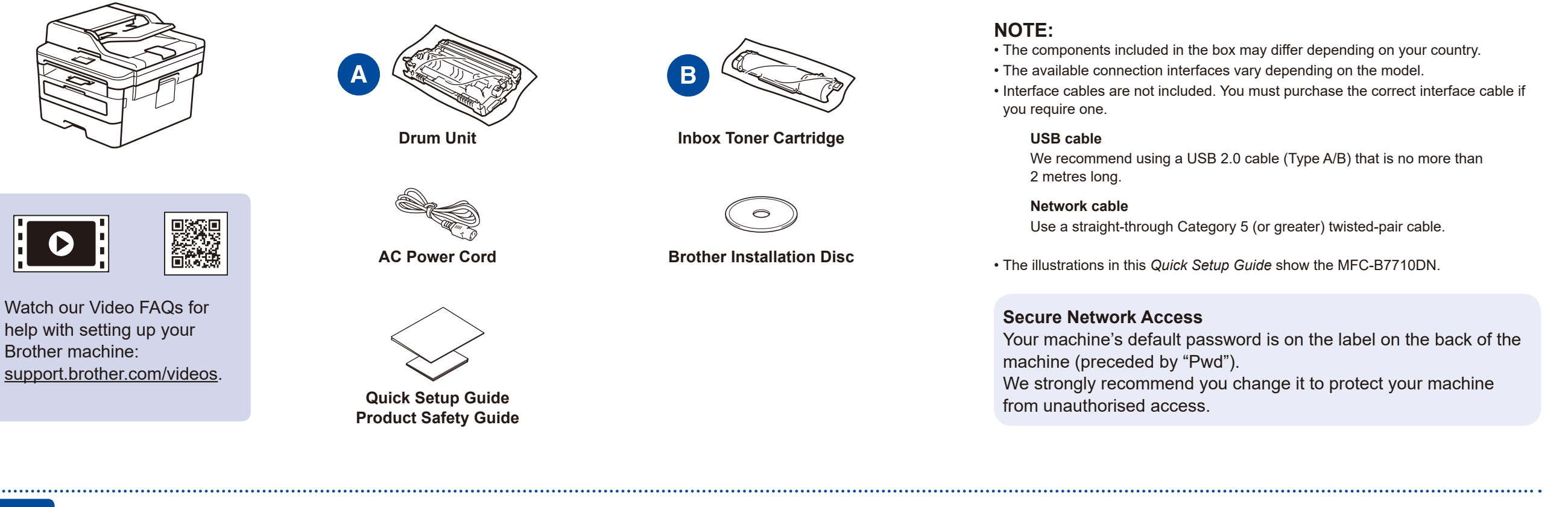

![](_page_0_Figure_12.jpeg)

![](_page_0_Picture_13.jpeg)

## **3** Connect the power cord and turn the machine on

### Select your country/language (Initial setup only) 4

After turning the machine on, you may be required to set your country or language (depending on your machine). If required, follow the on-screen instructions.

## 5 Select your language (if needed)

**1.** (for DCP models)

a. Press **Menu**.

- b. Press ▲ or ▼ to display [Initial Setup], and then press **OK**.
- c. Press ▲ or ▼ to display [Local Language], and then press **OK**.

(for MFC models) Press **Menu**, **0**, **0**.

- **2.** Press ▲ or ▼ to select your language, and then press **OK**.
- **3.** Press **Stop/Exit**.

D01VBH001-00 CEE-ENG Version 0

### Select a device to connect to your machine 6

![](_page_1_Figure_1.jpeg)

## Print or scan using your mobile device (MFC-B7710DN) (Brother SupportCenter is a mobile app that provides the latest support

information for your Brother product. Visit the App Store or Google Play™ to download.

**【自自**  $\mathbf{Q}^{\prime}$ Q

![](_page_1_Picture_4.jpeg)

![](_page_1_Picture_5.jpeg)

Download and install our free application **Brother iPrint&Scan** from a mobile application store, such as the App Store, Google Play™ or Microsoft® Store using your mobile device.

![](_page_1_Picture_7.jpeg)

Free Manuals Download Website [http://myh66.com](http://myh66.com/) [http://usermanuals.us](http://usermanuals.us/) [http://www.somanuals.com](http://www.somanuals.com/) [http://www.4manuals.cc](http://www.4manuals.cc/) [http://www.manual-lib.com](http://www.manual-lib.com/) [http://www.404manual.com](http://www.404manual.com/) [http://www.luxmanual.com](http://www.luxmanual.com/) [http://aubethermostatmanual.com](http://aubethermostatmanual.com/) Golf course search by state [http://golfingnear.com](http://www.golfingnear.com/)

Email search by domain

[http://emailbydomain.com](http://emailbydomain.com/) Auto manuals search

[http://auto.somanuals.com](http://auto.somanuals.com/) TV manuals search

[http://tv.somanuals.com](http://tv.somanuals.com/)